# Inhaltsverzeichnis

## Teil I Objektorientiertes Programmieren

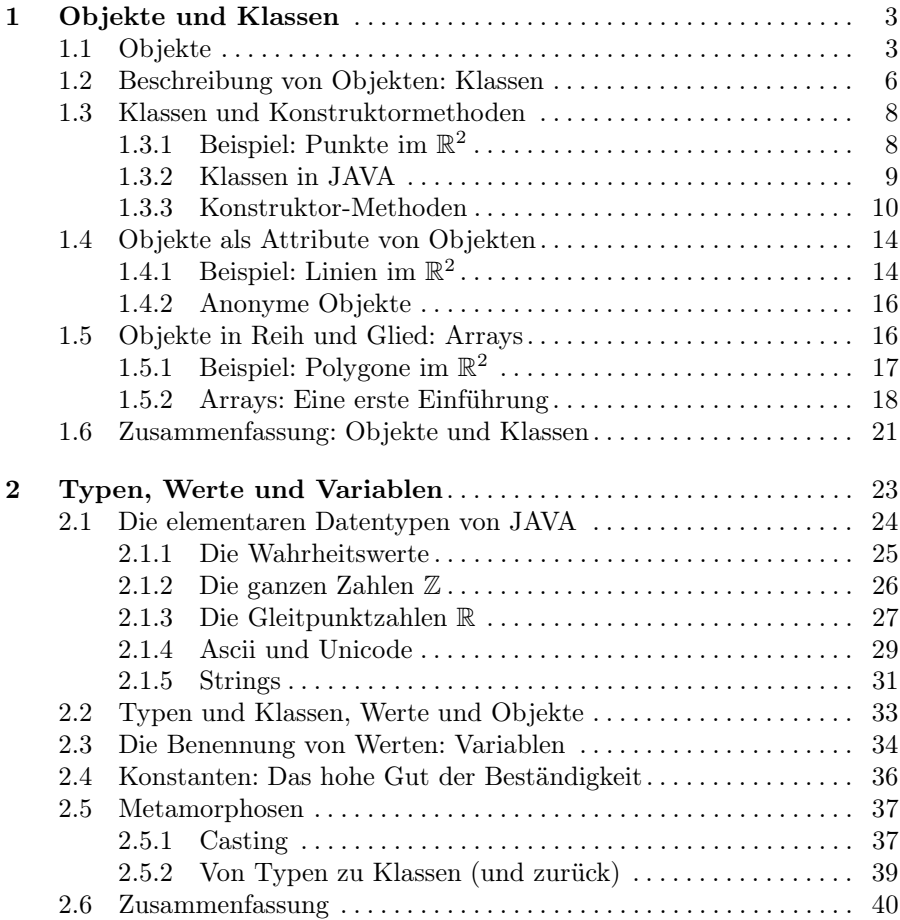

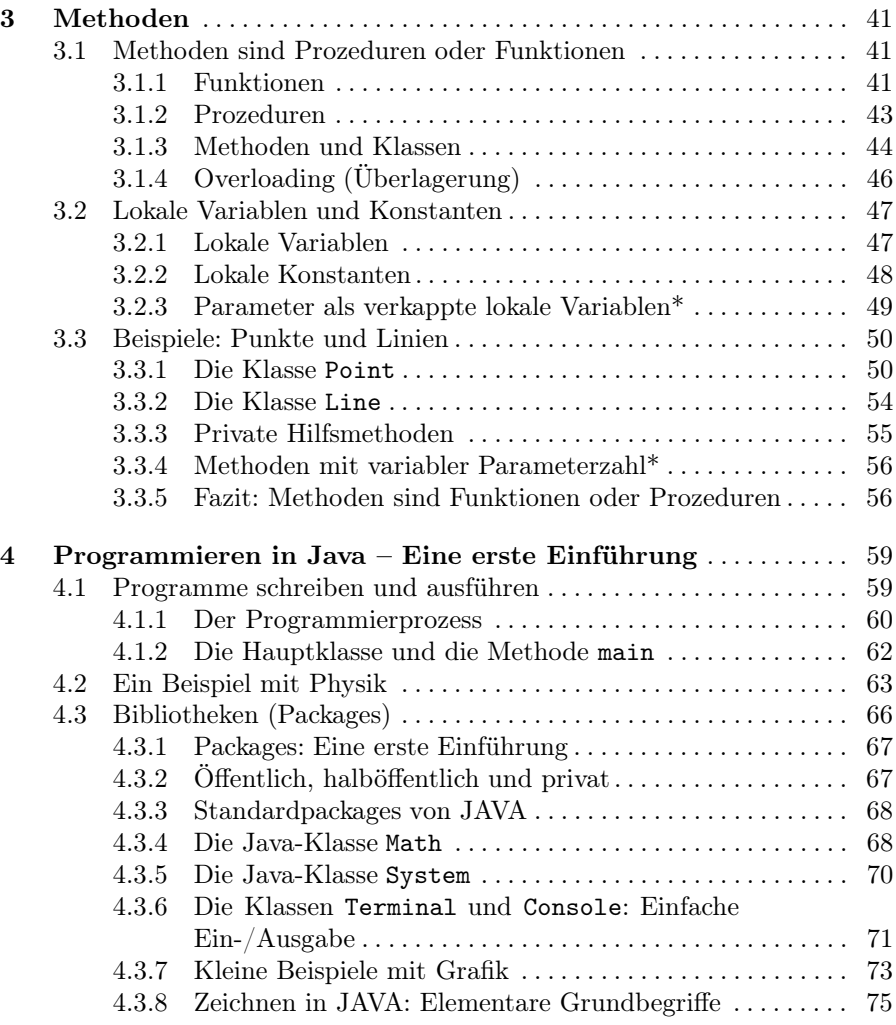

#### Teil II Ablaufkontrolle

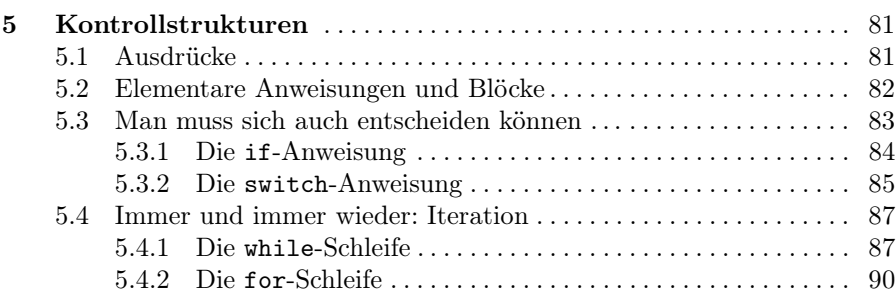

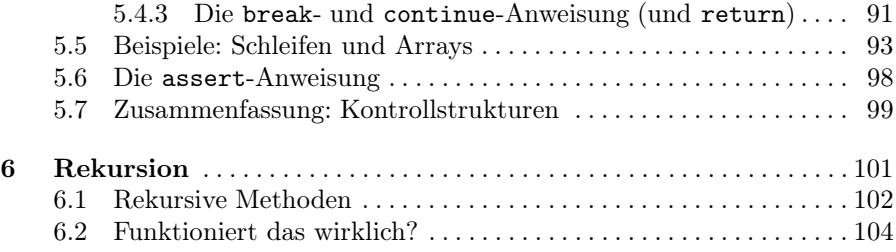

### Teil III Eine Sammlung von Algorithmen

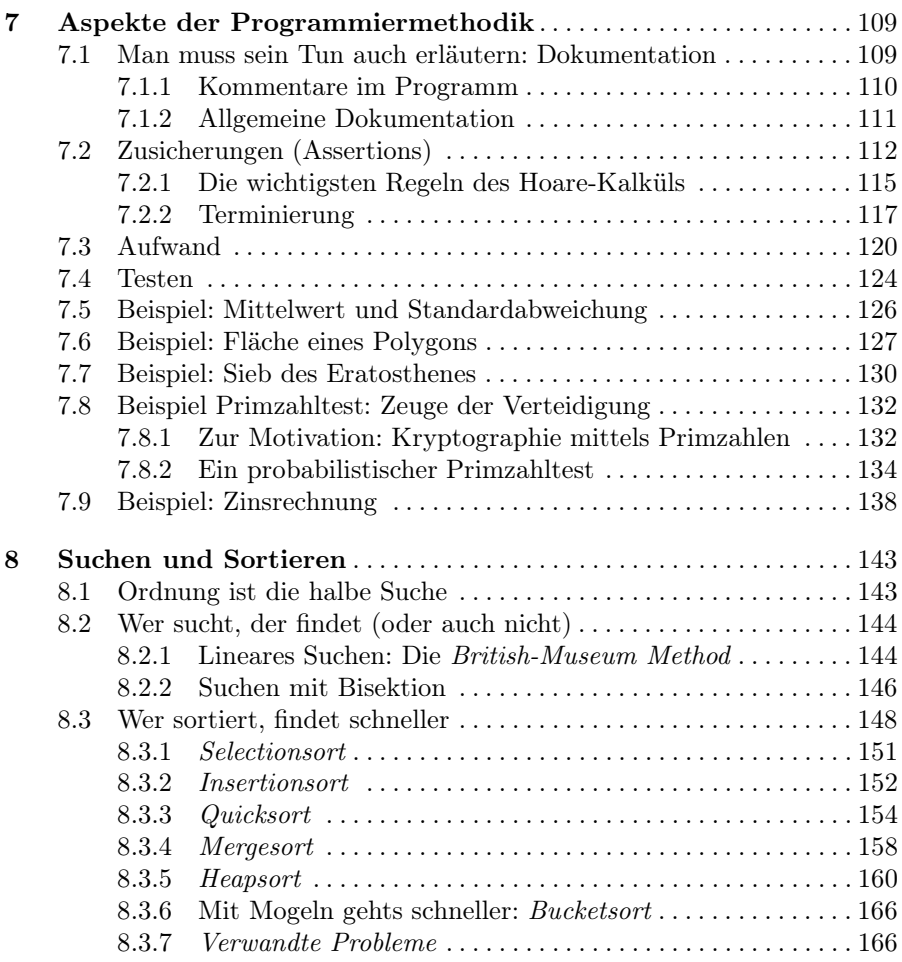

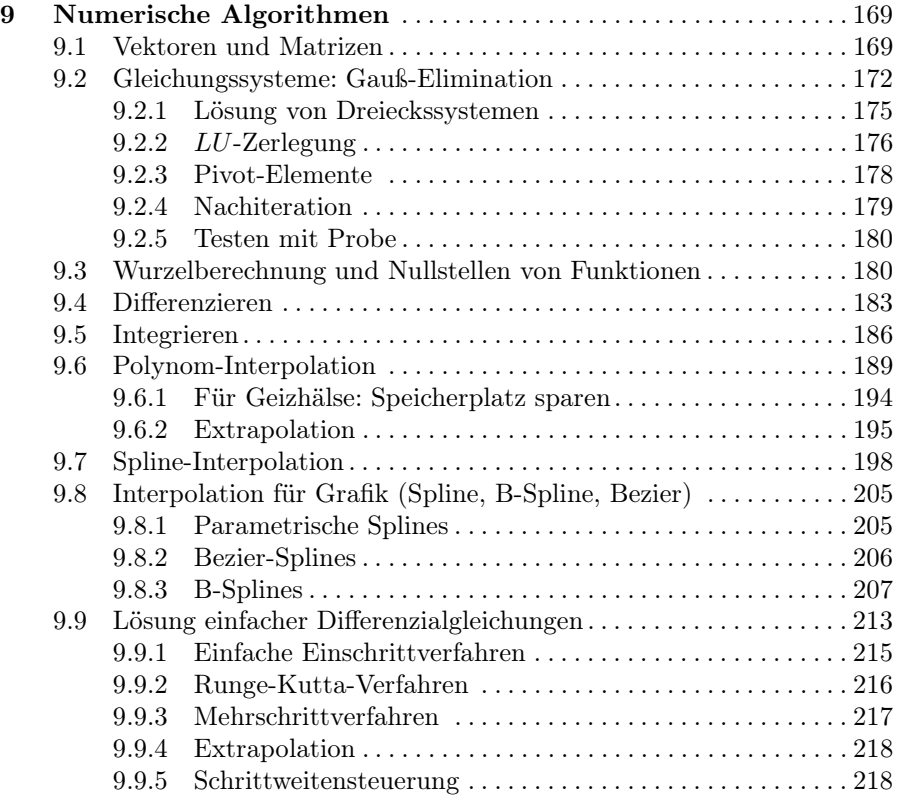

## Teil IV Weitere Konzepte objektorientierter Programmierung

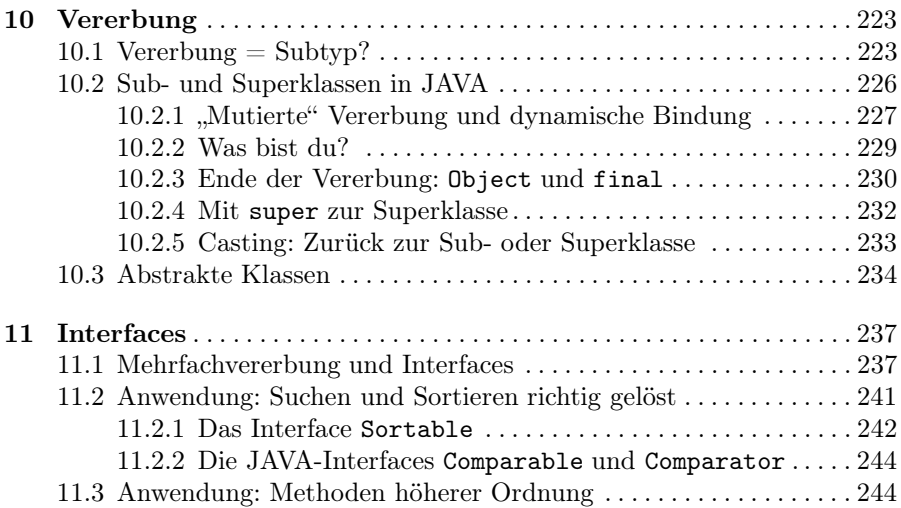

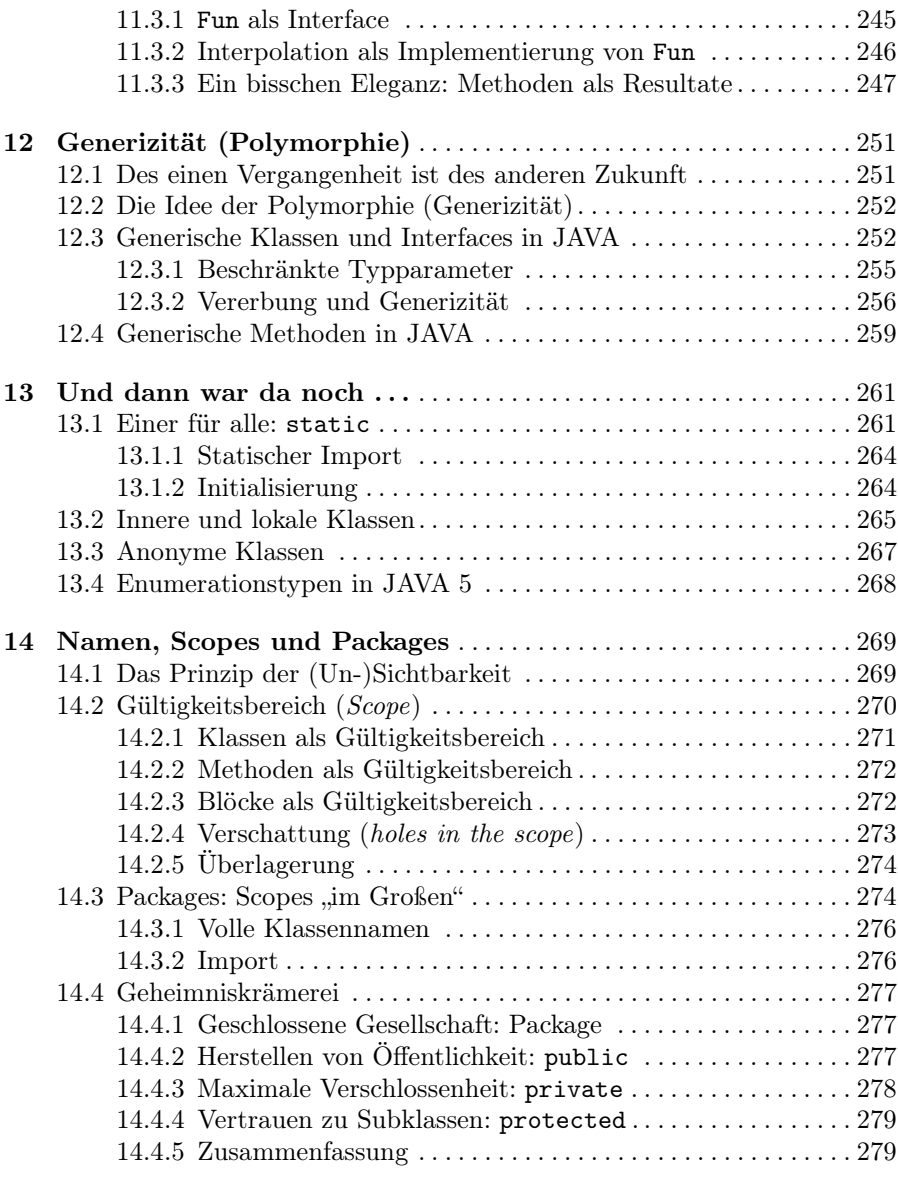

#### Teil V Datenstrukturen

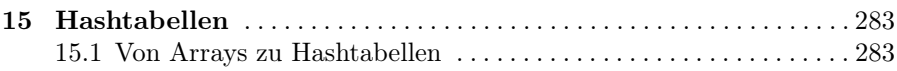

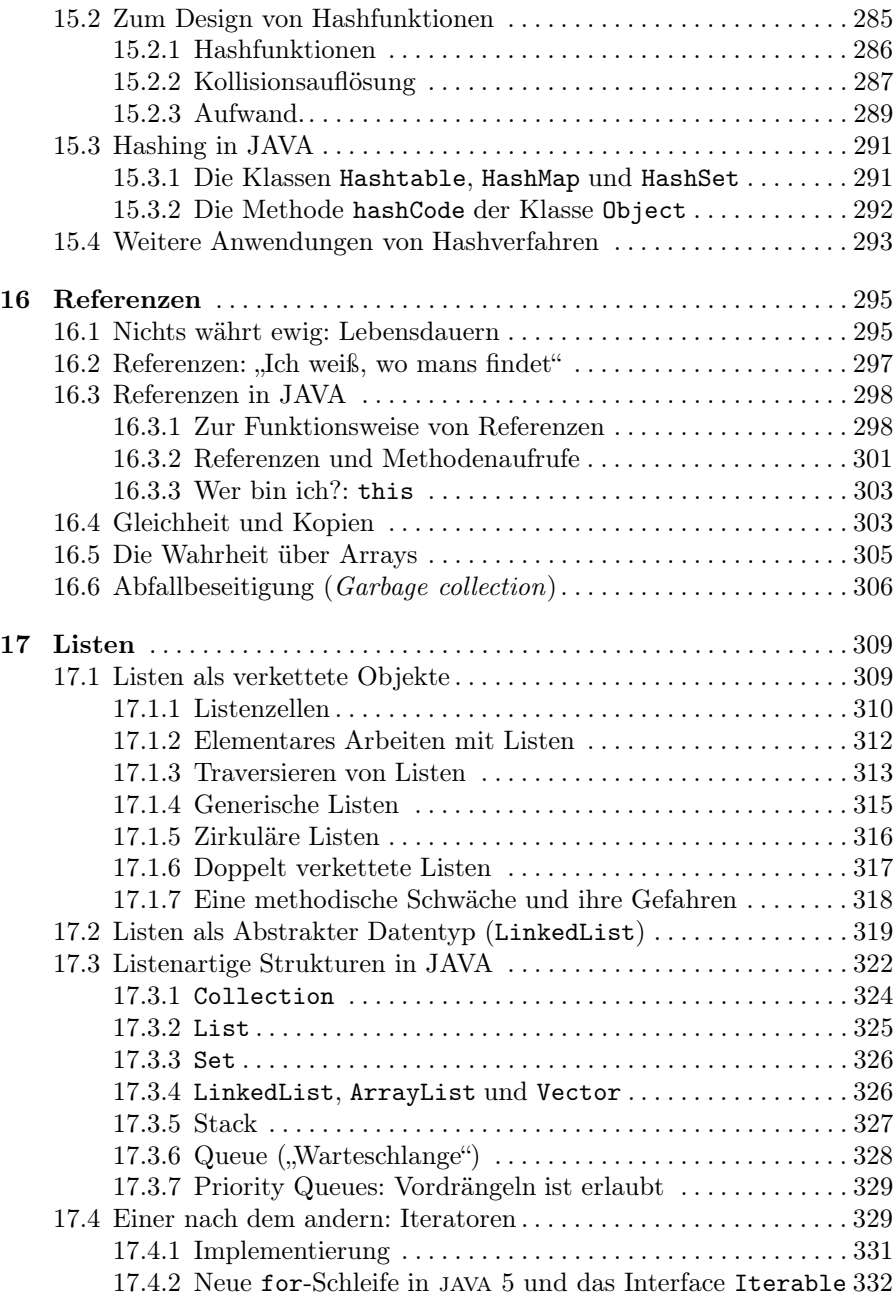

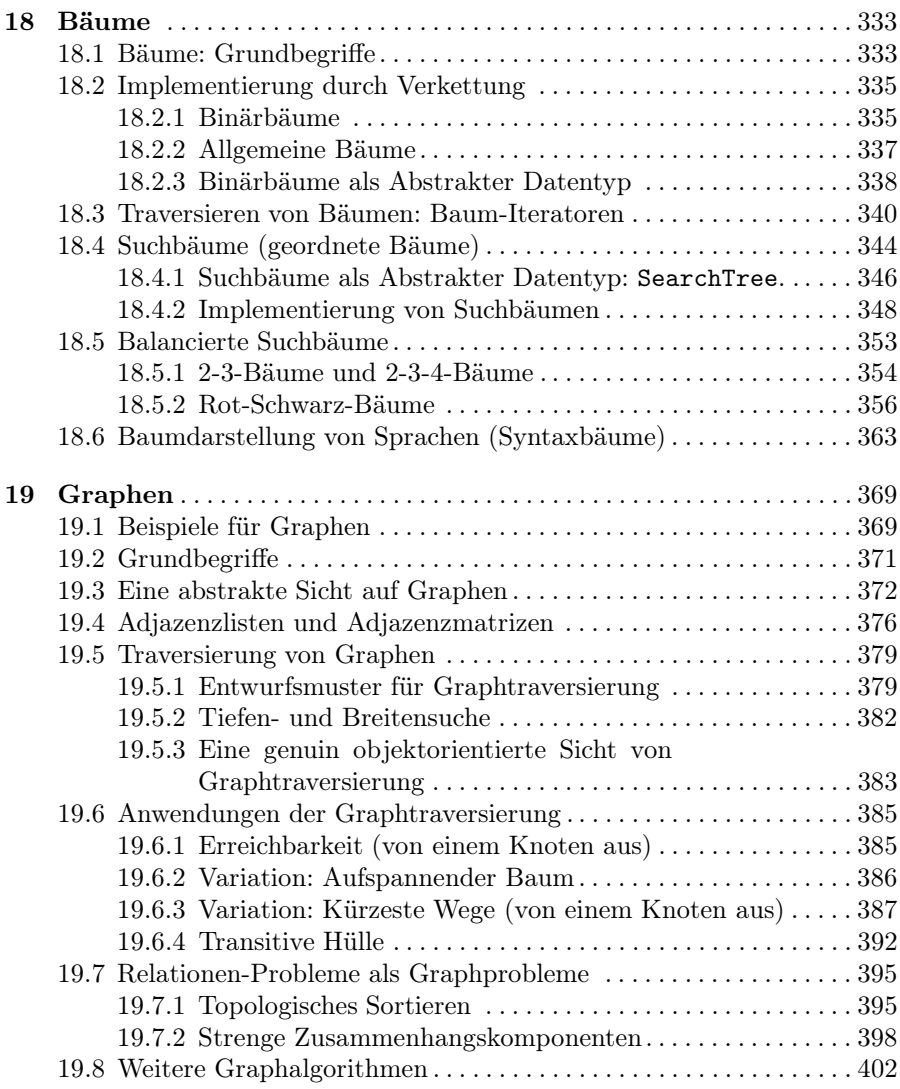

## Teil VI Programmierung von Software-Systemen

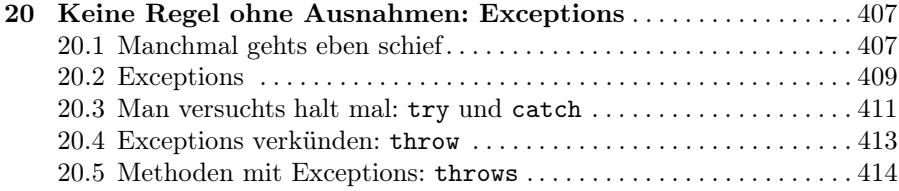

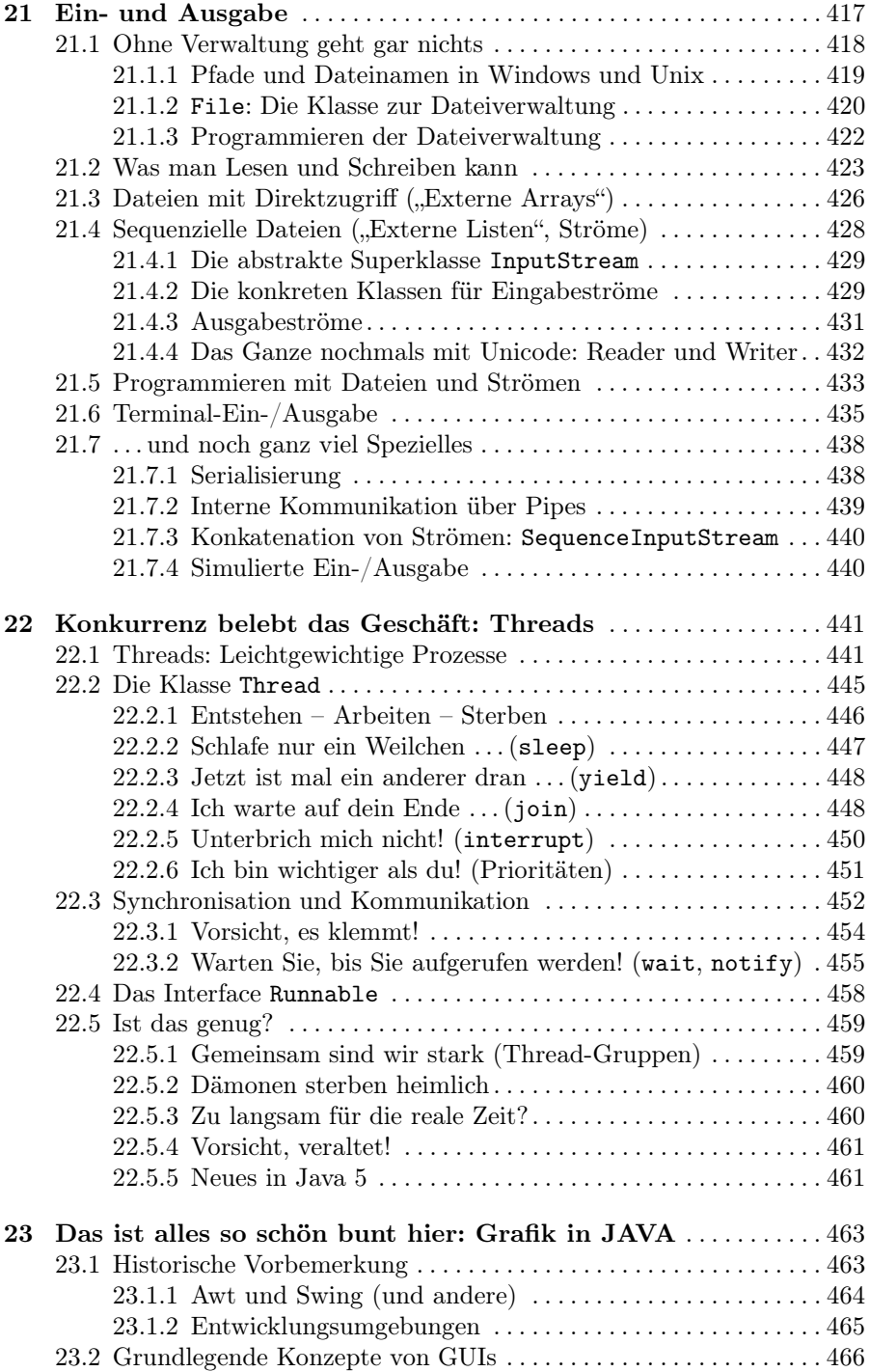

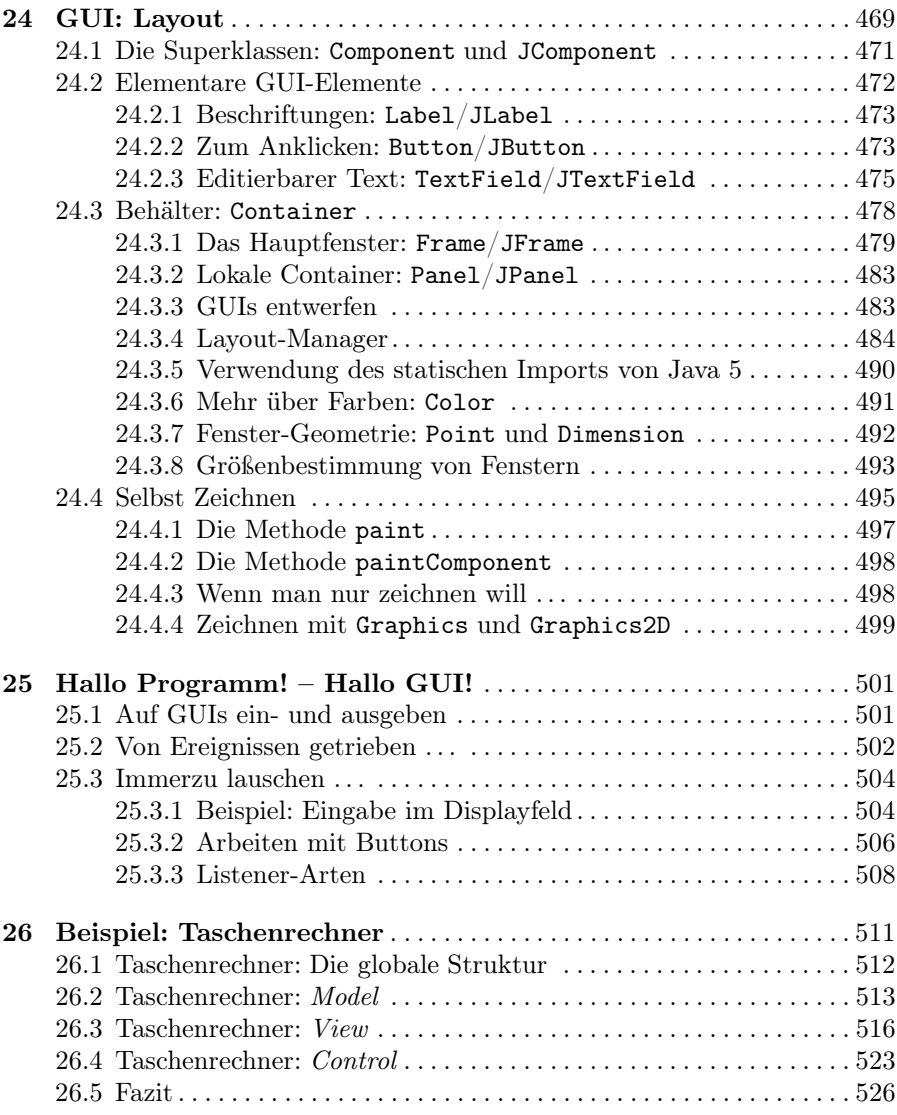

#### Teil VII Ausblick

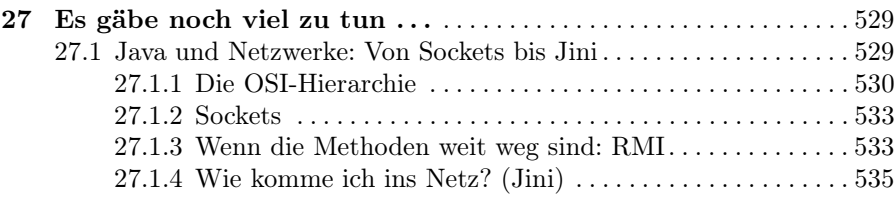

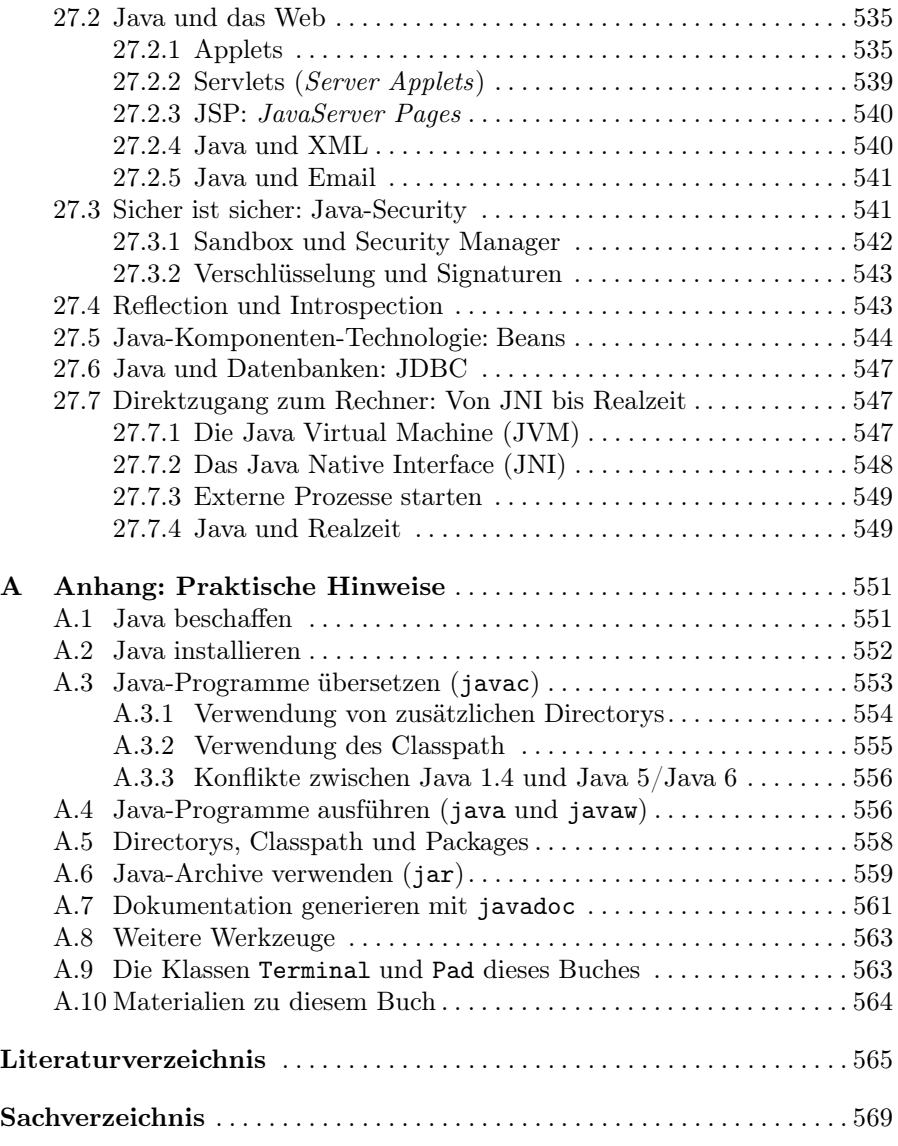

Hinweis: Eine Errata-Liste und weitere Hinweise zu diesem Buch sind über die Web-Adresse http://www.uebb.cs.tu-berlin.de/books/java zu erreichen. Näheres findet sich im Anhang.